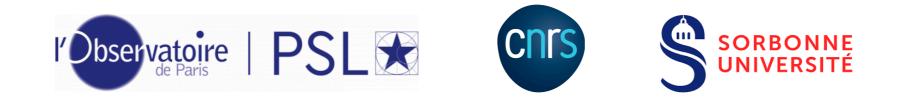

### ARTEMIX

ALMA Archive Data Mining Experiment

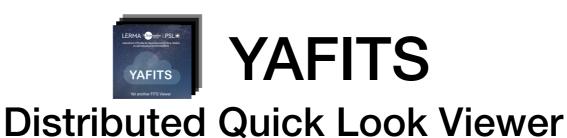

### e-Tools for Radio-astronomy

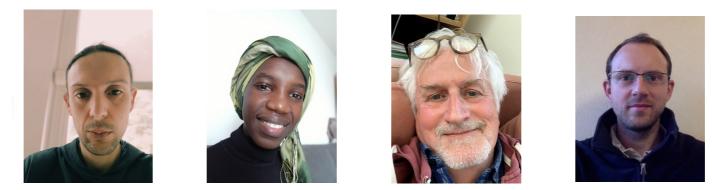

N. Moreau, Y-A Ba, M. Caillat, P. Salomé LERMA, Observatoire de Paris

ASOV - April 2021

# Outline

- An experiment for data mining the ALMA science Archive
  - ➡ ARTEMIX : a service to search and display ALMA data (on-line since 2018)
- A standalone Viewer inside web-browser

➡ YAFITS : a distributed Quick-Look FITS Viewer (sitting on the data / no-install for the user)

https://almascience.eso.org/news/cycle-8-2021-proposal-submission-statistics

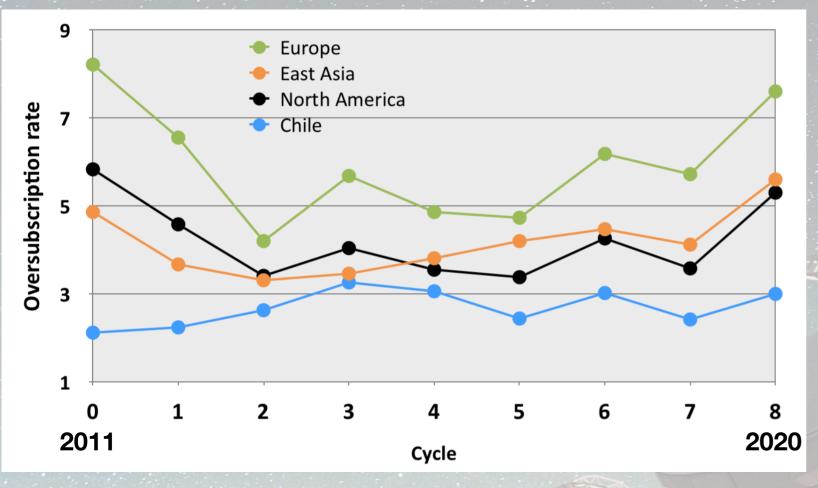

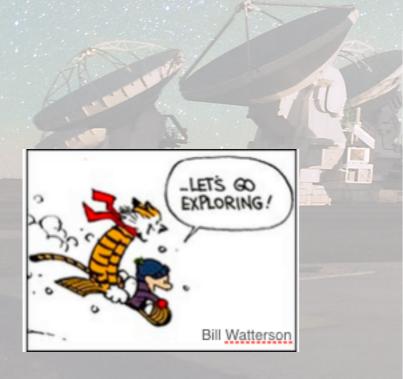

Archive Data Usage For APEX and ALMA, only papers based (entirely or partly) on ESO time are included. without Archive data usage: 693 (64%) Source: telbib, 1996 - 2020 Percentage of papers 201 2018 2019 2020 299<sup>1</sup> 2998 without Archive data usage Archive data only Archive + PI data

#### https://www.eso.org/sci/php/libraries/telbibstats/archive.php

# ARTEMIX

# YAFITS

#### Service

### Remote visualisation of ALMA science Archive

#### ADASS 2017 (Trieste)

Astronomical Data Analysis Software and Systems XXVI ASP Conference Series, Vol. 521 Marco Molinaro, Keith Shortridge, and Fabio Pasian, eds. © 2019 Astronomical Society of the Pacific

#### **ARTEMIX - Alma RemoTE MIning eXperiment**

Philippe Salome,<sup>1</sup> Nodar Kasradze,<sup>1</sup> and Michel Caillat<sup>1</sup>

<sup>1</sup>LERMA, Observatoire de Paris, France, philippe.salome@obspm.fr

**Abstract.** Even if not yet in full operation mode, the ALMA observatory has already delivered huge amounts of data. Those data are accessible to download via the ALMA science archive portal from their parent project id. We present here ARTEMIX (Alma RemoTE MIning eXperiment), a development from the Paris Observatory that aims at exploring new tools for metadata and datacube remote visualisation. ARTEMIX does not reprocess the calibrated data. It is thought as a collection of display facilities which aim is to ease the definition of trans-project subsamples. Future developments, like automated subsample selection via higher-level data analysis are possible, but require the access to fully imaged data-cubes that are not provided yet.

#### Tool

#### Standalone Quick Look Viewer

#### ADASS 2019 (Leiden)

Astronomical Data Analysis Software and Systems XXVIII ASP Conference Series, Vol. 523 P.J. Teuben, M.W. Pound, B.A. Thomas, and E.M. Warner, eds. © 2019 Astronomical Society of the Pacific

#### **ARTEMIX and YAFITS : Remote Viewer Experiments**

P. Salomé,<sup>1</sup> M. Caillat,<sup>1</sup> N. Moreau,<sup>1</sup> and Y.-A. Ba<sup>1</sup>

<sup>1</sup>LERMA, Observatoire de Paris, F-75014 Paris, France; philppe.salome@obspm.fr

**Abstract.** ARTEMIX<sup>II</sup> — The access to astronomical data has never been so simple for our community. From a technical side, it is however more and more difficult. The size and the number of the current and future data-sets raise the question of the best way for astronomers to visualise and to analyse archived observations. The increasing speed of network communications and the much powerful computing capacities of dedicated servers as compared to personal machines naturally question the choice of centralised data-center with remote (client-server) tools versus individual and local softwares. The advent of cloud-based services has already taken over for editing (i.e. overleaf, sharelatex<sup>II</sup>...) or scripting (jupyter-notebooks<sup>B</sup>). We present here ARTEMIX: an experiment of a service based on the World Wide Web to explore the ALMA scientific data products (cubes in FITS-format): select a data-set, visualize its content and perform some fundamental measurements. We also introduce YAFITS : its standalone and generalised version, running inside Docker<sup>II</sup>. The strength of these tools is to let the user directly manipulate and display on-line the FITS content without any local resource, other than a simple browser (no download, no local software).

# ARTEMIX

YAFITS

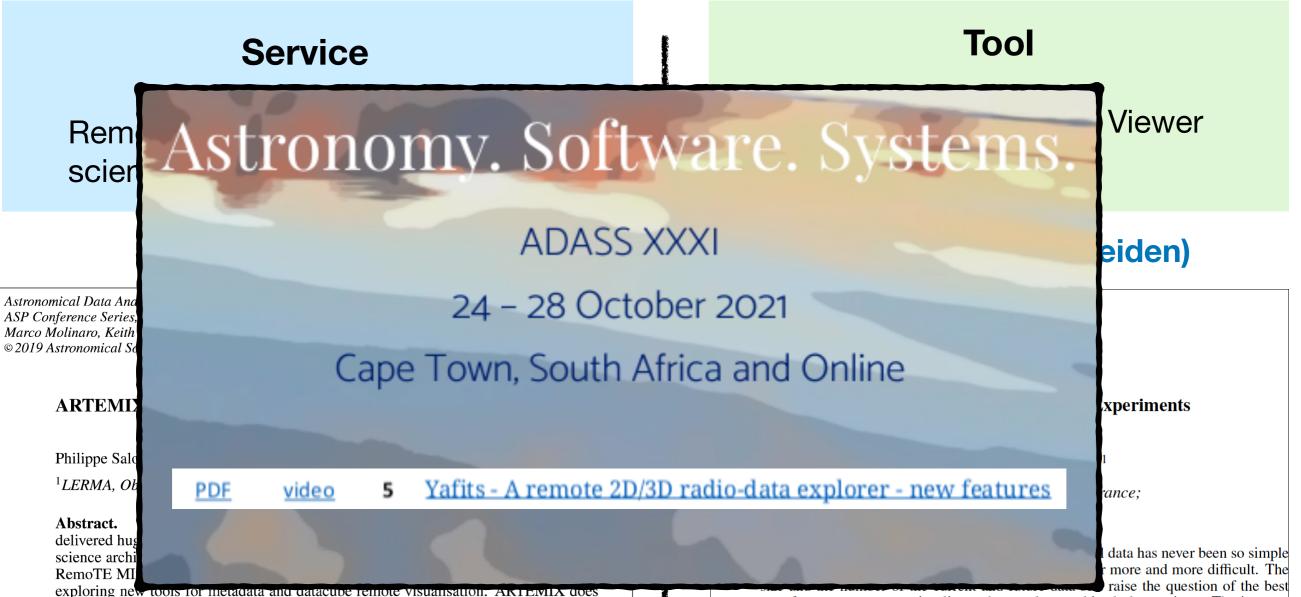

not reprocess the calibrated data. It is thought as a collection of display facilities which aim is to ease the definition of trans-project subsamples. Future developments, like automated subsample selection via higher-level data analysis are possible, but require the access to fully imaged data-cubes that are not provided yet.

way for astronomers to visualise and to analyse archived observations. The increasing speed of network communications and the much powerful computing capacities of dedicated servers as compared to personal machines naturally question the choice of centralised data-center with remote (client-server) tools versus individual and local softwares. The advent of cloud-based services has already taken over for editing (i.e. overleaf, sharelatex<sup>10</sup>...) or scripting (jupyter-notebooks<sup>10</sup>). We present here ARTEMIX: an experiment of a service based on the World Wide Web to explore the ALMA scientific data products (cubes in FITS-format): select a data-set, visualize its content and perform some fundamental measurements. We also introduce YAFITS : its standalone and generalised version, running inside Docker<sup>10</sup>. The strength of these tools is to let the user directly manipulate and display on-line the FITS content without any local resource, other than a simple browser (no download, no local software).

### **ARTEMIX** ALMA RemoTE MIning eXperiment

## ARTEMIX

### ALMA REMOTE MINING EXPERIMENT

EUROPEAN ARC ALMA Regional Centre || IRAM

### Goals

(i) Search by products not by instrumental configuration(ii) Provide trans-project queries (ie famous sources)(iii) Have a rapid idea of the data content (fits files)

### Means

(i) ALMA observing configuration previews (meta-data)(ii) ALMA cube previews (science products QA2)

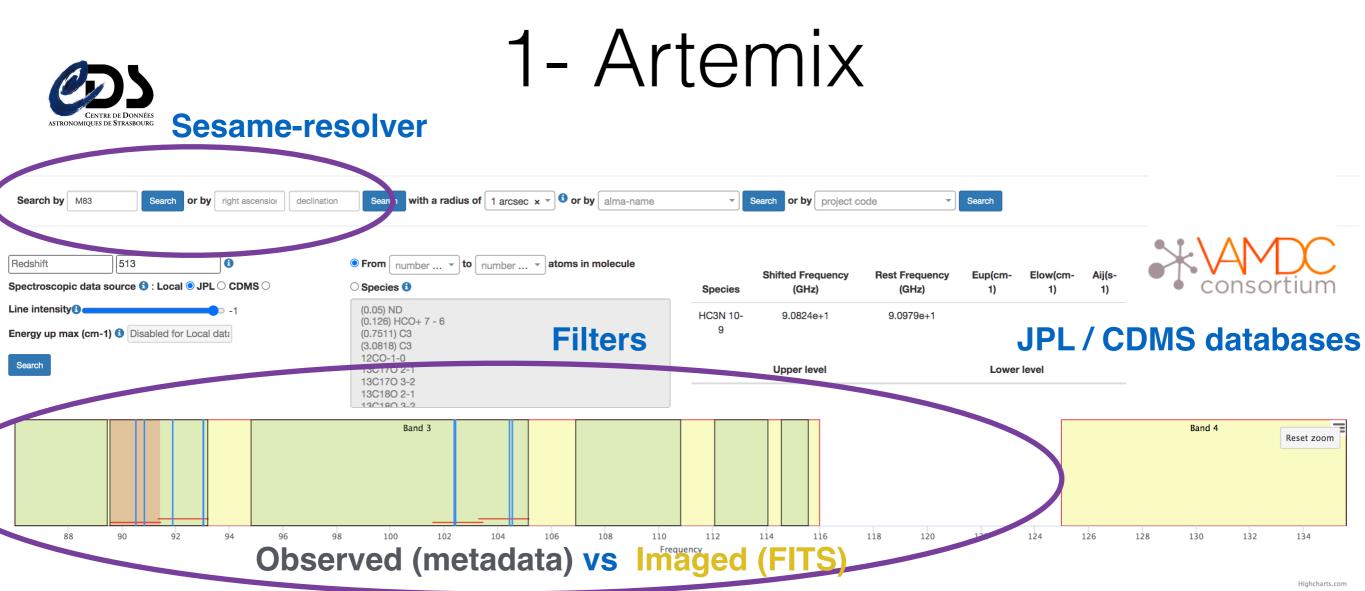

Warning : the collection of FITS files used by ARTEMIX and copied from the Alma Science Archive is aready quite large. However, it is incomplete; we strive to improve the situation until we have a full copy of the ensemble of FITS files present in the ASA. Please also notice that only a relatively small fraction of all ALMA raw data are actually turned into images. Please go to the ALMA archive and download raw data for a complete overview of the data.

□ Show all data. 🗹 \*.pbcor.fits and \*.pbcorr.fits □ \*.image.fits □ \*.clean.fits □ \*.cont.fits and \*.line.fits 🕄

All Info Metadata - Available fits file(s) for selected metadata : 5

| She | w 10 🗸   | entries |            |              |          |                                                             |                |                 | Search:         |                     | J2000 V 13 37 0.897 T 56.00 |
|-----|----------|---------|------------|--------------|----------|-------------------------------------------------------------|----------------|-----------------|-----------------|---------------------|-----------------------------|
|     | Metadata |         |            |              |          |                                                             |                |                 |                 |                     |                             |
| #   | Target   | Band    | RA         | DEC          | Res ('') | Freq. Range (GHz)                                           | Proj. code 🎈   | Release<br>Date | Pl name         | Search Alma<br>Fits | 2                           |
| 1   | m83      | 3       | 13:37:0.92 | -29:51:56.74 | 2.0458   | 99.94 101.93; 101.7 103.69; 112.08 114.07; 114.57<br>115.57 | 2012.1.00762.S | 2017-01-19      | Hirota, Akihiko | search              | · in a second of the second |
| 2   | M83      | 3       | 13:37:0.92 | -29:51:56.74 | 62.2649  | 85.59 87.58; 87.47 89.46; 97.58 99.57; 99.46 101.45         | 2013.1.01312.S | 2016-12-28      | Hirota, Akihiko | search              |                             |
| 3   | M83      | 3       | 13:37:0.90 | -29:51:56.00 | 1.5194   | 89.57 91.44; 91.34 93.21; 101.57 103.44; 103.28<br>105.15   | 2015.1.00175.S | 2018-03-20      | Harada, Nanase  | search              |                             |
| 4   | M83      | 3       | 13:37:0.90 | -29:51:56.00 | 1.4378   | 95.06 96.94; 96.84 98.71; 107.06 108.94; 108.84             | 2015.1.00175.S | 2018-02-17      | Harada, Nanase  | search              |                             |

AladinLite viewer

### Context

 (i) To stand just beyond what is provided by the Observatory Science Archive (not delivering data, not providing material for data reduction). —> Redirection to the Observatory Science Archive

(ii) To use public meta-data and public fits data cubes

(iii) **Not to redo what already exist** in the Observatory Archive Query tools (ie rapid metadata query by multi-filters)

—> To Provide **a pilot study** of **remotely** operated tools for **quick look** visualisations (regular discussions with F. Stoer, **ie new ASA interface**)

—> Developed with **new/flexible techno** i.e. Serveur HTTP:NodeJS, Database:MongoDB; FITS server:python, dask multi-threads, openLayers..

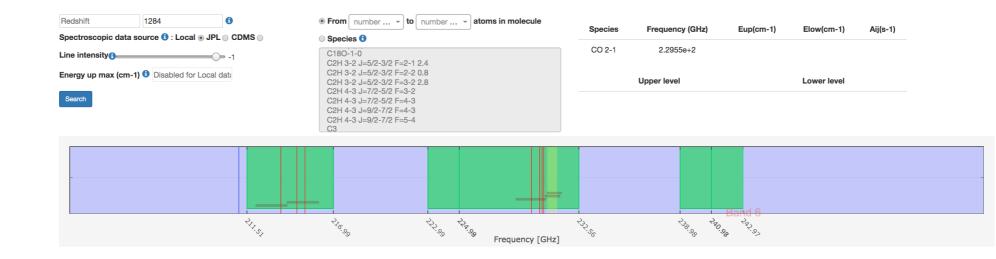

Warning : the collection of FITS files used by ARTEMIX and copied from the Alma Science Archive is already quite large. However, it is incomplete; we strive to improve the situation until we have a full copy of the ensemble of FITS files present in the ASA. Please also notice that only a relatively small fraction of all ALMA raw data are actually turned into images. Please go to the ALMA archive and download raw data for a complete overview of the data.

Quick Look the FITS files 2D, 3D On-line 2018 All Info FitsData -

**ARTEMIX** 

interface

2018

|   | Fits file | Target 🔶 | RA          | DEC         | Cube size   | Freq. range     | Proj. code 🍦   | uid                  | <sup>†</sup> J2000 <b>≑ 12 30 49.4</b> | 23 +12 23 28.04 |  |
|---|-----------|----------|-------------|-------------|-------------|-----------------|----------------|----------------------|----------------------------------------|-----------------|--|
| 1 | Info 👻    | Mδ       | 12:30:49.42 | 12:23:28.04 | 4500x4500x1 | 136.991 152.995 | 2015.1.01352.S | uid://A001/X2d6/X2be |                                        | •               |  |
| 2 | Info 👻    | M87      | 12:30:49.42 | 12:23:28.04 | 4500x4500x1 | 136.991 152.995 | 2015.1.01352.S | uid://A001/X2d6/X2be | Q                                      |                 |  |
| 3 | Info 👻    | M87      | 12:30:49.42 | 12:23:28.04 | 4500x4500x1 | 136.991 152.995 | 2015.1.01352.S | uid://A001/X2d6/X2be |                                        |                 |  |
| 4 | Info 👻    | M87      | 12:30:49.42 | 12:23:28.04 | 3200x3200x1 | 222.993 243     | 2015.1.01352.S | uid://A001/X2d6/X2c2 |                                        |                 |  |
| 5 | Info 👻    | M87      | 12:30:49.42 | 12:23:28.04 | 3200x3200x1 | 222.993 243     | 2015.1.01352.S | uid://A001/X2d6/X2c2 |                                        | Г               |  |
| 6 | Info 👻    | 57       | 12:30:49.42 | 12:23:28.04 | 3200x3200x1 | 222.993 243     | 2015.1.01352.S | uid://A001/X2d6/X2c2 |                                        |                 |  |

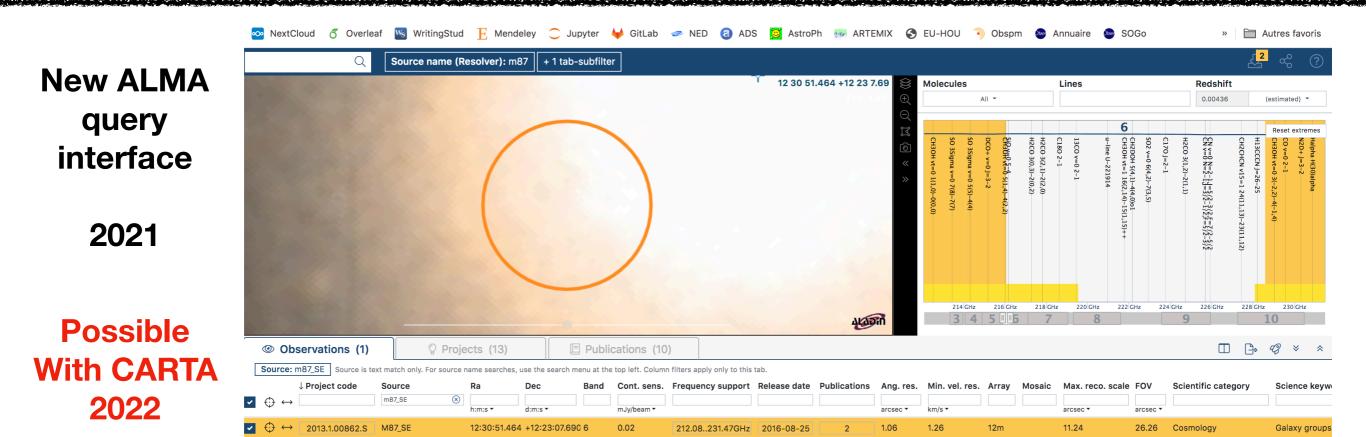

### Local Archive

- 1. Completed up to 2016 (Full science data base in local)
- 2. From 2017 and later : local copy of files < 2 Gb (more than 96% of the # of file but about 15% of the total size (scaled on 2016).

#### **Download on-demand (for large files)**

#### List of fits coming from ALMA (experimental phase)

| Scier | nce Pbcor 🗸                                                                                 |           |                       |                               |
|-------|---------------------------------------------------------------------------------------------|-----------|-----------------------|-------------------------------|
| Id    | Url                                                                                         | Size (MB) | Local download script | Download / Preview on Artemix |
| 1     | local://uidA002_Xe1a561_Xc37J1851p0035_sci.spw27.cube.I.manual.image.pbcor.fits             | 459.009   | Local download Script | Visit the fits                |
| 2     | local://member.uidA001_X1465_X1635.J1851p0035_sci.spw29.mfs.l.pbcor.fits                    | 1.123     | Local download Script | Visit the fits                |
| 3     | local://member.uidA001_X146c_X16.JVAS_J1935p2031_sci.spw25_27_29_31.mfs.I.manual.pbcor.fits | 4.796     | Local download Script | Visit the fits                |
| 4     | local://member.uidA001_X1465_X1635.J1851p0035_sci.spw25_27_29_31.cont.l.pbcor.fits          | 1.123     | Local download Script | Visit the fits                |
| 5     | local://member.uidA001_X1465_X1635.J1851p0035_sci.spw27.cube.I.pbcor.fits                   | 2131.304  | Local download Script | Visit the fits                |

### Local Archive

- 1. Completed up to 2016 (Full science data base in local)
- 2. From 2017 and later : local copy of files < 2 Gb (more than 96% of the # of file but about 15% of the total size (scaled on 2016).

#### **Download on-demand (for large files)**

List of fits coming from ALMA (experimental phase)

Science Pbcor

~

#### Download in progress

ld Url Size (MB) Local download script Download / Preview on Artemix 1 1210.435 Local download Script Waiting to be downloaded https://almascience.eso.org//dataPortal/member.uid\_\_\_A001\_X2f6\_X44d.m83\_spw0-line.image.pbcor.fits 2 https://almascience.eso.org//dataPortal/member.uid A001\_X2f6\_X44d.m83\_spw0123-cont.image.pbcor.fits 2.661 Local download Script Download/Preview on Artem https://almascience.eso.org//dataPortal/member.uid \_\_\_\_ A001\_X2f6\_X44d.m83\_spw1-line.image.pbcor.fits 3 1236.187 Download/Preview on Artemix Local download Script 4 https://almascience.eso.org//dataPortal/member.uid \_\_\_\_\_A001\_X2f6\_X44d.m83\_spw2-line.image.pbcor.fits 1086 465 Local download Script Download/Preview on Artemix 5 local://m83.image.line\_SPW2\_6\_uvtaper.image.pbcor.fits 500.197 Local download Script Visit the fits 6 local://m83.image.continuum\_uvtaper.image.pbcor.fits 6.446 Local download Script Visit the fits 7 local://member.uid A001 X2f6 X44b.m83.image.continuum uvtaper.image.pbcor.fits 6.446 Local download Script Visit the fits 8 local://m83.image.line SPW1 5 uvtaper.image.pbcor.fits 500.194 Local download Script Visit the fits 9 local://m83.image.H59gamma\_uvtaper.image.pbcor.fits 500.191 Local download Script Visit the fits 10 local://m83.image.HCN uvtaper.image.pbcor.fits 500.191 ocal download Scrip Visit the fits

> Python script for local download Link to ESO repository

Already on-disk

### YAFITS Yet Another FITS viewer

### Distributed Quick Look Viewer D-QLV

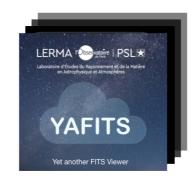

### Local Viewer

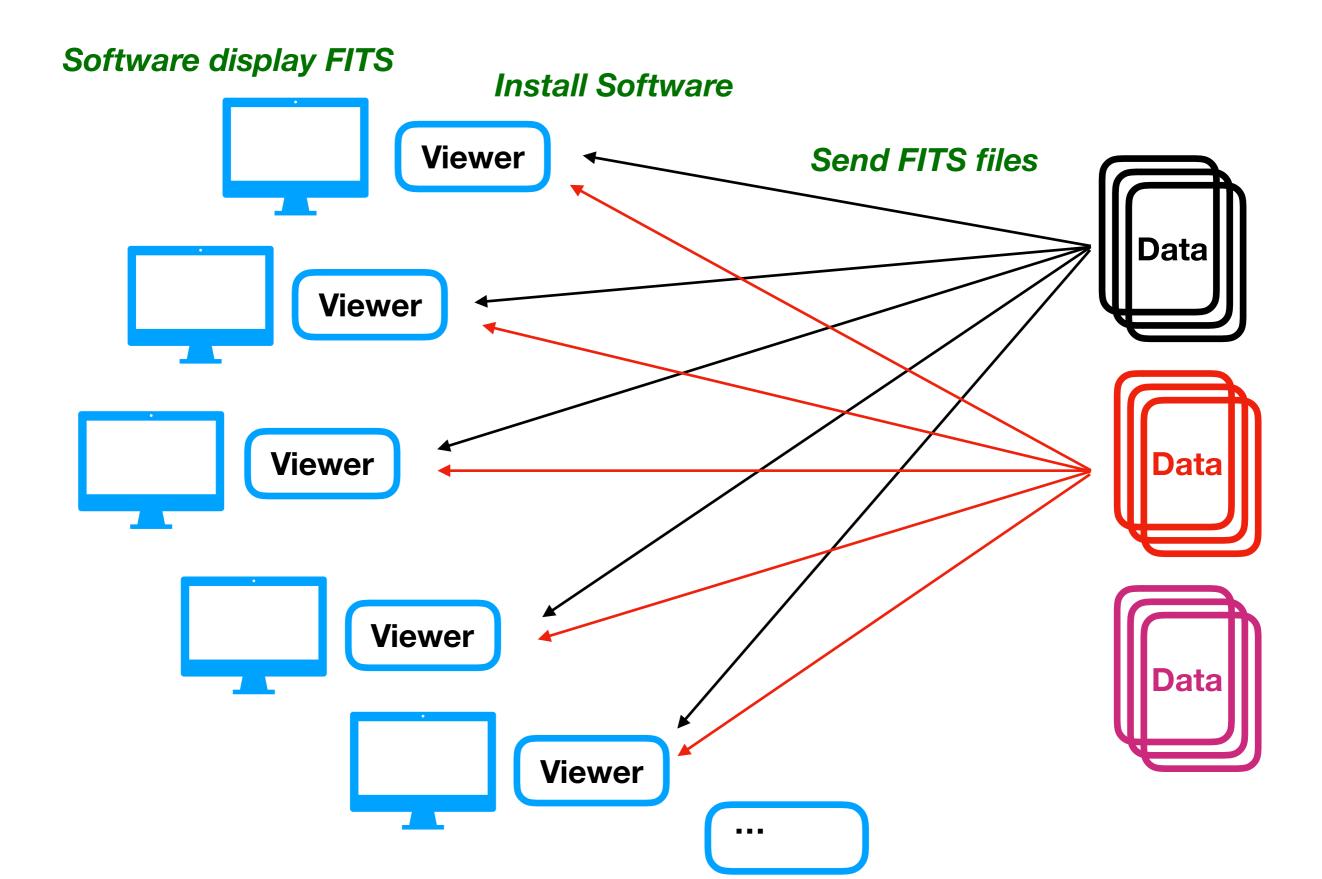

### **Remote Viewer**

Web-browser

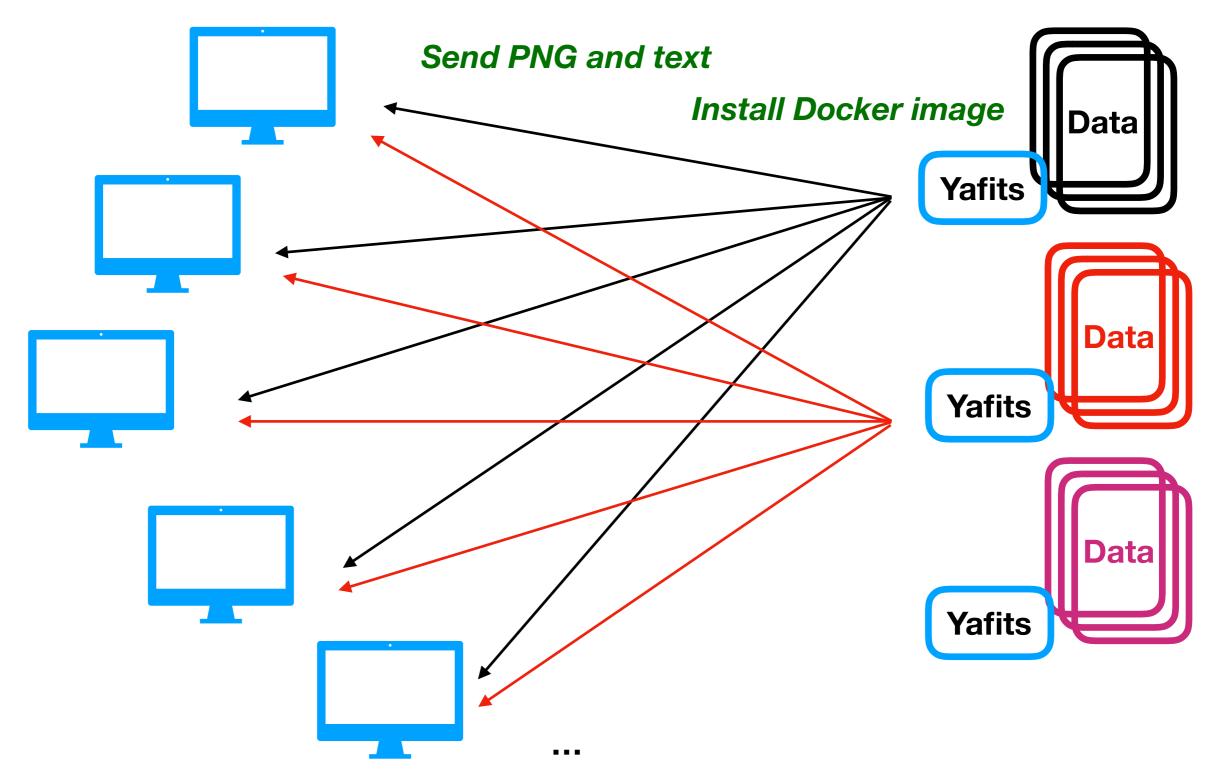

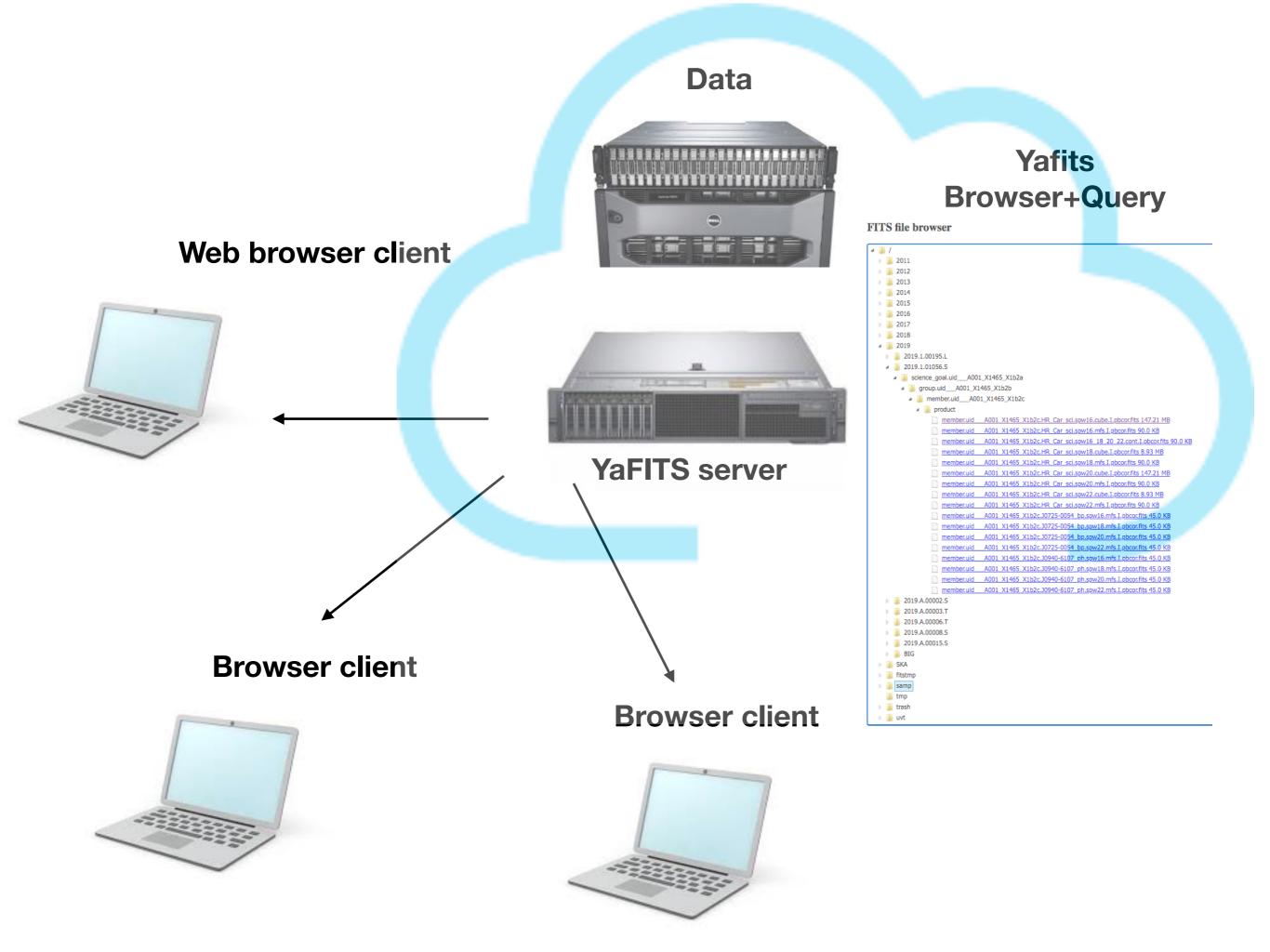

### Local / Remote

#### Local

• Large range of analysis tools

#### But

- Need to download all the fits files to be checked (even if no detection)
- Speed limited by local computer performances and/or software optimization (for display) —> often need a local server

#### Remote

- Optimization on dedicated machines (load fits, calculations)
- No need to download fits files on local disk (if many and from different projects)

#### But

- Delay for loading (11 MB/s at most) large file (> 10 GB)
- Limited analysis

Goal : provide a quick look preview of the data cube content

**Display the data cube** (2 images, 2 spectra) : 1 channel map, 1 moment map, 1 spectra extracted from a pixel, 1 spectra extracted from a spatial region (square). Interactive and self-consistent

--> Based on **GILDAS Mapping « go view »**. Same functionalities implemented (frequency selection, region selection, integrated flux computation)

—> Viewer implementation based on OpenLayers / Highcharts
—> Interoperability

### Context

#### **Other similar software tools**

- A server-side visualization tool, which allows users to browse and manipulate the very large ALMA data cubes without having to download them to disk first : CARTA (Cube Analysis and Rendering Tool for Astronomy)
- Japanese Virtual Observatory (JVO) science-ready ALMA images (JVO portal (<u>http://jvo.nao.ac.jp/index-e.html</u>)

—> Use different implementations, different heuristics. New field but large potential of distributed (cloud-based) data inspection. Testbed for new methods. Room for several experiments

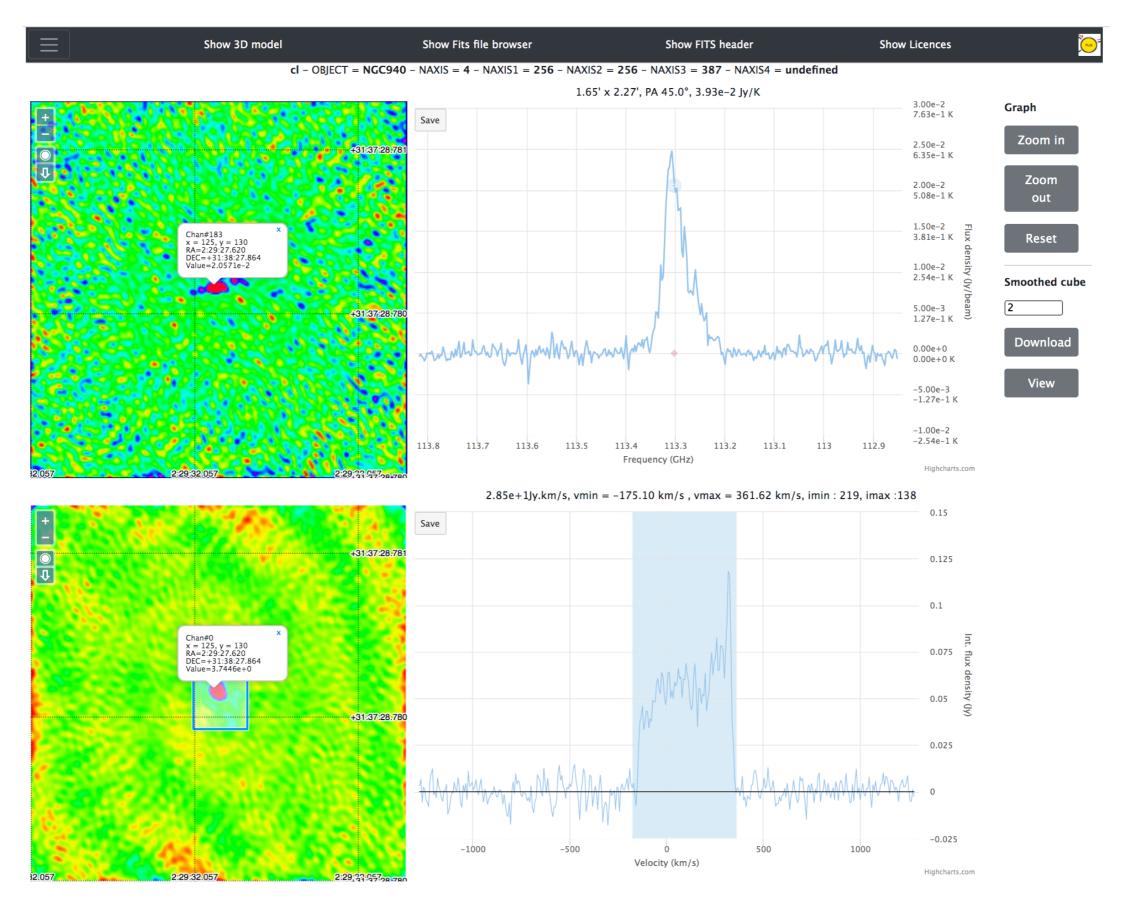

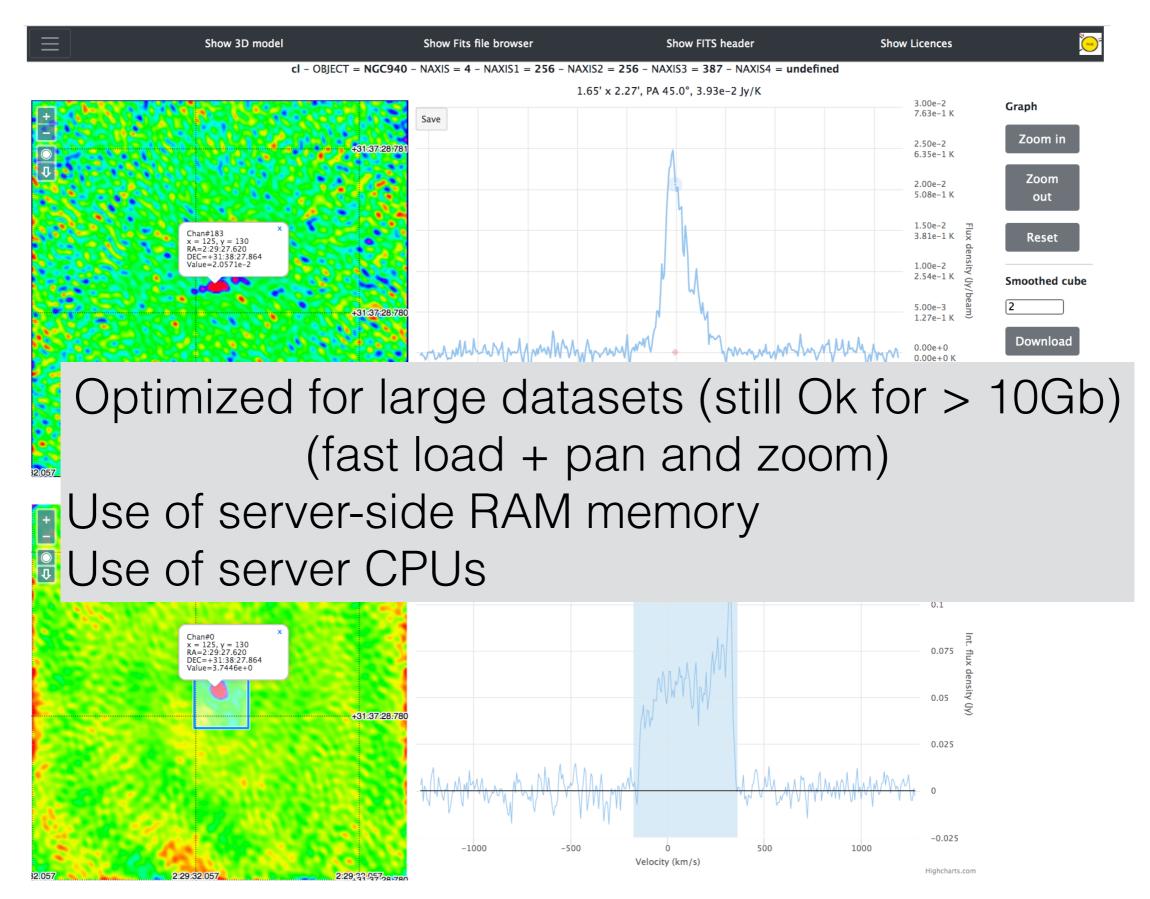

Effort to have a fluid interactivity for large images (2048 x 2048) and large spectra (120 000 channels) once loaded in memory (like locally)

#### 128 x 128 x 120 709

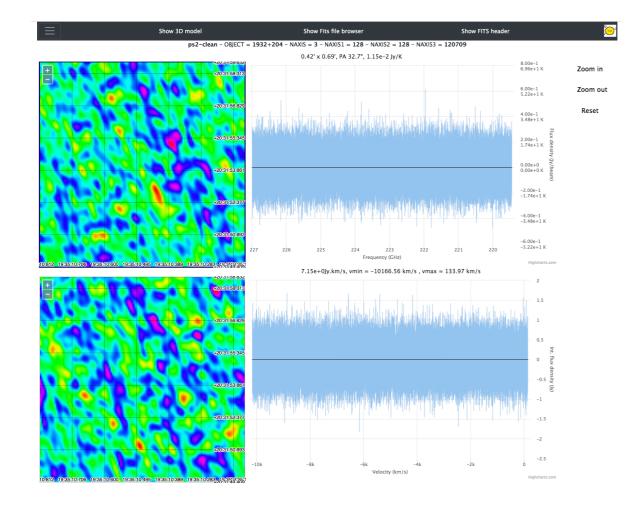

#### 3750 x 3750 x 100

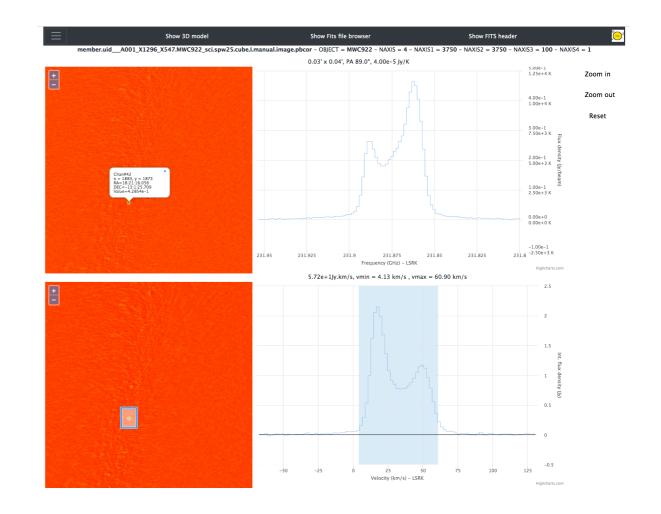

### **YAFITS** Interop

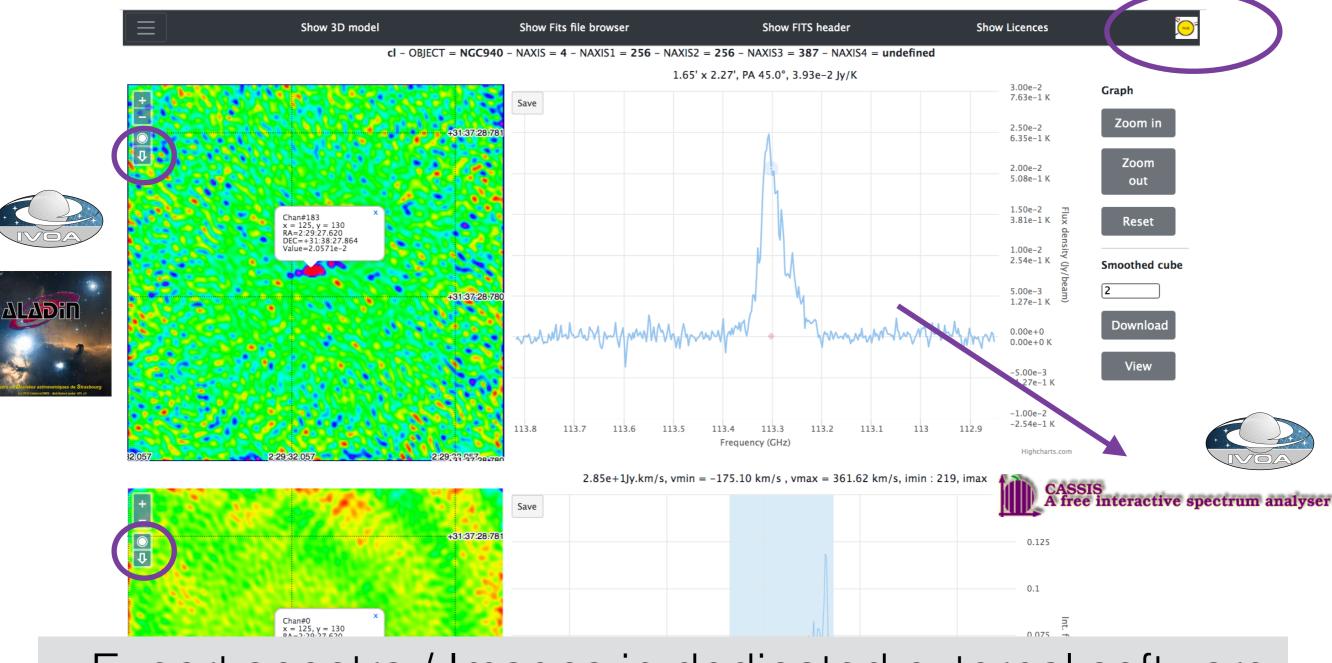

- Export spectra / Images in dedicated external software
  - Immediate use on Desktop for further analysis

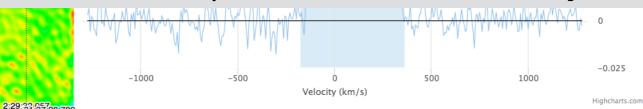

### YAFITS Spectro

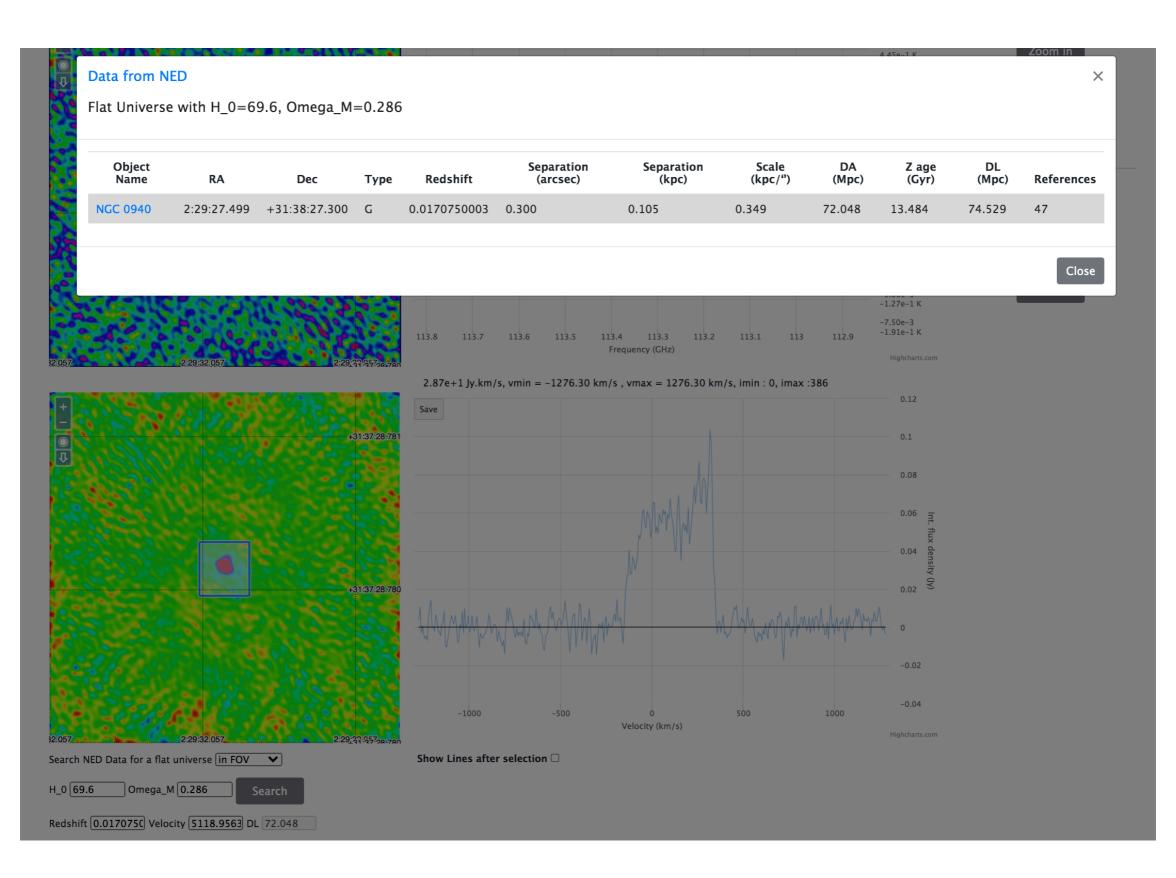

### YAFITS Spectro

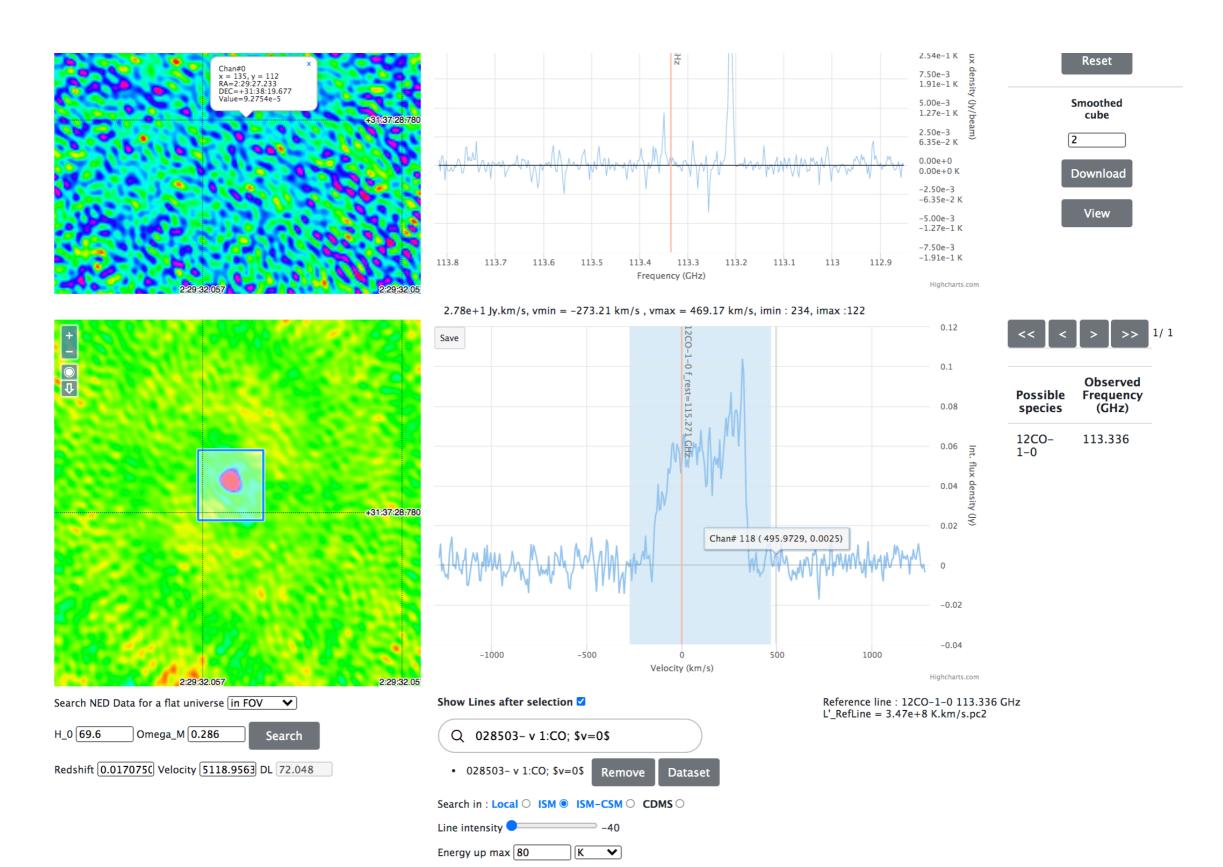

Number of atoms  $1 \vee 4 \vee$ 

### YAFITS Spectro

|                                                                                                    |                                      | A REAL PROPERTY OF              |                            |                            |                                                        | 7.50e-3                                                | e e |
|----------------------------------------------------------------------------------------------------|--------------------------------------|---------------------------------|----------------------------|----------------------------|--------------------------------------------------------|--------------------------------------------------------|-----|
| 0                                                                                                    | 028503- v 1:CO; \$v=0\$              | Y P                             |                            |                            |                                                        | 101-17                                                 | -   |
|                                                                                                    |                                      |                                 | [] av. (am. 1)             | [                          |                                                        | Uses state                                             |     |
| -                                                                                                    | Rest Frequency (GHz)<br>> 115.271202 | Obs Frequency (GHz)<br>113.3360 | Elow (cm-1)<br>Ø           | Eup (cm-1)<br>3.845033     | Lower state<br>ElecStateLabel=X J=0 v=0                | Upper state<br>ElecStateLabel=X J=1 v=0                |     |
|                                                                                                    | 230.538                              | 226.6676                        | 3.845033                   | 11.534953                  | ElecStateLabel=X J=0 V=0                               | ElecStateLabel=X J=1 V=0                               |     |
|                                                                                                    | 345.79599                            | 339.9906                        | 11.534953                  | 23.069466                  | ElecStateLabel=X J=2 v=0                               | ElecStateLabel=X J=3 v=0                               |     |
|                                                                                                    | 461.040768                           | 453.3007                        | 23.069466                  | 38.448131                  | ElecStateLabel=X J=3 v=0                               | ElecStateLabel=X J=4 v=0                               |     |
|                                                                                                    | 576.267931                           | 566.5933                        | 38.448131                  | 57.67036                   | ElecStateLabel=X J=4 v=0                               | ElecStateLabel=X J=5 v=0                               |     |
|                                                                                                    | 691.473076                           | 679.8644                        | 57.67036                   | 80.735419                  | ElecStateLabel=X J=5 v=0                               | ElecStateLabel=X J=6 v=0                               |     |
|                                                                                                    | 806.651806                           | 793.1095                        | 80.735419                  | 107.642427                 | ElecStateLabel=X J=6 v=0                               | ElecStateLabel=X J=7 v=0                               |     |
|                                                                                                    | 921.7997                             | 906.3242<br>1019.5044           | 107.642427                 | 138.390355                 | ElecStateLabel=X J=7 v=0                               | ElecStateLabel=X J=8 v=0                               |     |
|                                                                                                    | 1036.912393<br>1151.985452           | 1132.6455                       | 138.390355<br>172.978029   | 172.978029<br>211.404127   | ElecStateLabel=X J=8 v=0<br>ElecStateLabel=X J=9 v=0   | ElecStateLabel=X J=9 v=0<br>ElecStateLabel=X J=10 v=0  |     |
| 1 1 1 1 1 1 1 1 1 1 1 1 1 1 1 1 1 1 1                                                                                                    | 1267.014486                          | 1245.7434                       | 211.404127                 | 253.667181                 | ElecStateLabel=X J=10 v=0                              | ElecStateLabel=X J=10 V=0                              |     |
|                                                                                                    | 1381.995105                          | 1358.7937                       | 253.667181                 | 299.765576                 | ElecStateLabel=X J=11 v=0                              | ElecStateLabel=X J=12 v=0                              |     |
| 1 N N                                                                                                    | 1496.922909                          | 1471.7921                       | 299.765576                 | 349.69755                  | ElecStateLabel=X J=12 v=0                              | ElecStateLabel=X J=13 v=0                              |     |
|                                                                                                    | 1611.793518                          | 1584.7342                       | 349.69755                  | 403.461194                 | ElecStateLabel=X J=13 v=0                              | ElecStateLabel=X J=14 v=0                              |     |
|                                                                                                    | 1726.602506                          | 1697.6157                       | 403.461194                 | 461.054454                 | ElecStateLabel=X J=14 v=0                              | ElecStateLabel=X J=15 v=0                              |     |
|                                                                                                    | 1841.345506                          | 1810.4324                       | 461.054454                 | 522.475129                 | ElecStateLabel=X J=15 v=0                              | ElecStateLabel=X J=16 v=0                              |     |
|                                                                                                    | 1956.018139<br>2070.615993           | 1923.1798<br>2035.8538          | 522.475129<br>587.720871   | 587.720871<br>656.789186   | ElecStateLabel=X J=16 v=0<br>ElecStateLabel=X J=17 v=0 | ElecStateLabel=X J=17 v=0<br>ElecStateLabel=X J=18 v=0 |     |
|                                                                                                    | 2185.13468                           | 2148.4499                       | 656.789186                 | 729.677434                 | ElecStateLabel=X J=17 V=0                              | ElecStateLabel=X J=10 V=0                              |     |
| and the second second se | 2299,569842                          | 2260.9639                       | 729.677434                 | 806.382828                 | ElecStateLabel=X J=10 v=0                              | ElecStateLabel=X J=20 v=0                              |     |
| +                                                                                                    | 2413.917113                          | 2373.3915                       | 806.382828                 | 886.902435                 | ElecStateLabel=X J=20 v=0                              | ElecStateLabel=X J=21 v=0                              | 1   |
|                                                                                                    | 2528.17206                           | 2485.7282                       | 886.902435                 | 971.233178                 | ElecStateLabel=X J=21 v=0                              | ElecStateLabel=X J=22 v=0                              |     |
|                                                                                                    | 2642.330346                          | 2597.9700                       | 971.233178                 | 1059.371831                | ElecStateLabel=X J=22 v=0                              | ElecStateLabel=X J=23 v=0                              |     |
|                                                                                                    | 2756.387584                          | 2710.1124                       | 1059.371831                | 1151.315024                | ElecStateLabel=X J=23 v=0                              | ElecStateLabel=X J=24 v=0                              |     |
| Ū                                                                                                    | 2870.339407                          | 2822.1512                       | 1151.315024                | 1247.059241<br>1346.60082  | ElecStateLabel=X J=24 v=0                              | ElecStateLabel=X J=25 v=0                              |     |
|                                                                                                    | 2984.181455<br>3097.909361           | 2934.0820<br>3045.9006          | 1247.059241<br>1346.60082  | 1449.935953                | ElecStateLabel=X J=25 v=0<br>ElecStateLabel=X J=26 v=0 | ElecStateLabel=X J=26 v=0<br>ElecStateLabel=X J=27 v=0 |     |
|                                                                                                    | 3211.518751                          | 3157.6027                       | 1449.935953                | 1557.060688                | ElecStateLabel=X J=20 V=0                              | ElecStateLabel=X J=28 v=0                              |     |
|                                                                                                    | 3325,005283                          | 3269.1840                       | 1557.060688                | 1667.970925                | ElecStateLabel=X J=28 v=0                              | ElecStateLabel=X J=29 v=0                              |     |
|                                                                                                    | 3438.364611                          | 3380.6402                       | 1667.970925                | 1782.662423                | ElecStateLabel=X J=29 v=0                              | ElecStateLabel=X J=30 v=0                              |     |
|                                                                                                    | 3551.592361                          | 3491.9670                       | 1782.662423                | 1901.130792                | ElecStateLabel=X J=30 v=0                              | ElecStateLabel=X J=31 v=0                              |     |
|                                                                                                    | 3664.68418                           | 3603.1602                       | 1901.130792                | 2023.371498                | ElecStateLabel=X J=31 v=0                              | ElecStateLabel=X J=32 v=0                              |     |
|                                                                                                    | 3777.635728                          | 3714.2155                       | 2023.371498                | 2149.379863                | ElecStateLabel=X J=32 v=0                              | ElecStateLabel=X J=33 v=0                              |     |
|                                                                                                    | 3890.442717<br>4003.100788           | 3825.1286<br>3935.8954          | 2149.379863<br>2279.151065 | 2279.151065<br>2412.680134 | ElecStateLabel=X J=33 v=0<br>ElecStateLabel=X J=34 v=0 | ElecStateLabel=X J=34 v=0<br>ElecStateLabel=X J=35 v=0 |     |
|                                                                                                    | 4115.605585                          | 4046.5114                       | 2412.680134                | 2549.961959                | ElecStateLabel=X J=34 V=0                              | ElecStateLabel=X J=35 v=0                              |     |
|                                                                                                    | 4227.952774                          | 4156.9725                       | 2549,961959                | 2690.991283                | ElecStateLabel=X J=36 v=0                              | ElecStateLabel=X J=37 v=0                              |     |
|                                                                                                    | 4340.138112                          | 4267.2744                       | 2690.991283                | 2835.762706                | ElecStateLabel=X J=37 v=0                              | ElecStateLabel=X J=38 v=0                              |     |
|                                                                                                    | 4452.157122                          | 4377.4128                       | 2835.762706                | 2984.270682                | ElecStateLabel=X J=38 v=0                              | ElecStateLabel=X J=39 v=0                              |     |
|                                                                                                    | 4564.00564                           | 4487.3836                       | 2984.270682                | 3136.509523                | ElecStateLabel=X J=39 v=0                              | ElecStateLabel=X J=40 v=0                              |     |
|                                                                                                    | 4675.679308                          | 4597.1824                       | 3136.509523                | 3292.473397                | ElecStateLabel=X J=40 v=0                              | ElecStateLabel=X J=41 v=0                              |     |
| 1.000                                                                                                    | 4787.173822<br>4898.484884           | 4706.8051<br>4816.2475          | 3292.473397<br>3452.156327 | 3452.156327<br>3615.552195 | ElecStateLabel=X J=41 v=0<br>ElecStateLabel=X J=42 v=0 | ElecStateLabel=X J=42 v=0<br>ElecStateLabel=X J=43 v=0 |     |
|                                                                                                    | 5009.6082                            | 4925.5052                       | 3615,552195                | 3782.654738                | ElecStateLabel=X J=42 V=0                              | ElecStateLabel=X J=44 v=0                              |     |
|                                                                                                    | 5120.539482                          | 5034.5741                       | 3782.654738                | 3953.45755                 | ElecStateLabel=X J=44 v=0                              | ElecStateLabel=X J=45 v=0                              |     |
|                                                                                                    | 5231.274448                          | 5143.4500                       | 3953.45755                 | 4127.954082                | ElecStateLabel=X J=45 v=0                              | ElecStateLabel=X J=46 v=0                              |     |
|                                                                                                    | 5341.808819                          | 5252.1287                       | 4127.954082                | 4306.137645                | ElecStateLabel=X J=46 v=0                              | ElecStateLabel=X J=47 v=0                              |     |
| 100 M                                                                                                    | 5452.138324                          | 5360.6060                       | 4306.137645                | 4488.001404                | ElecStateLabel=X J=47 v=0                              | ElecStateLabel=X J=48 v=0                              |     |
|                                                                                                    | 5562.258695                          | 5468.8776                       | 4488.001404                | 4673.538382                | ElecStateLabel=X J=48 v=0                              | ElecStateLabel=X J=49 v=0                              |     |
| 1.16                                                                                                    | 5672.165674<br>5781.855004           | 5576.9394<br>5684.7873          | 4673.538382<br>4862.741464 | 4862.741464<br>5055.603387 | ElecStateLabel=X J=49 v=0<br>ElecStateLabel=X J=50 v=0 | ElecStateLabel=X J=50 v=0<br>ElecStateLabel=X J=51 v=0 |     |
|                                                                                                    | 5891.322438                          | 5792.4169                       | 5055.603387                | 5252.116751                | ElecStateLabel=X J=50 V=0                              | ElecStateLabel=X J=51 V=0                              |     |
| 100 C                                                                                                    | 6000.563732                          | 5899.8242                       | 5252.116751                | 5452.274012                | ElecStateLabel=X J=52 v=0                              | ElecStateLabel=X J=53 v=0                              |     |
|                                                                                                    | 6109.574651                          | 6007.0050                       | 5452.274012                | 5656.067486                | ElecStateLabel=X J=53 v=0                              | ElecStateLabel=X J=54 v=0                              |     |
| Search                                                                                                    | 6218.350964                          | 6113.9552                       | 5656.067486                | 5863.489347                | ElecStateLabel=X J=54 v=0                              | ElecStateLabel=X J=55 v=0                              |     |
|                                                                                                    | 6326.888447                          | 6220.6705                       | 5863.489347                | 6074.531629                | ElecStateLabel=X J=55 v=0                              | ElecStateLabel=X J=56 v=0                              |     |
|                                                                                                    | 6435.182883                          | 6327.1468                       | 6074.531629                | 6289.186225                | ElecStateLabel=X J=56 v=0                              | ElecStateLabel=X J=57 v=0                              |     |
| Н_0 [6                                                                                                    | 6543.230063                          | 6433.3801                       | 6289.186225                | 6507.444886                | ElecStateLabel=X J=57 v=0                              | ElecStateLabel=X J=58 v=0                              |     |
|                                                                                                    | 6651.025781<br>6758.565842           | 6539.3661<br>6645.1007          | 6507.444886<br>6729.299226 | 6729.299226<br>6954.740716 | ElecStateLabel=X J=58 v=0<br>ElecStateLabel=X J=59 v=0 | ElecStateLabel=X J=59 v=0<br>ElecStateLabel=X J=60 v=0 |     |
| P. I.I                                                                                                    | 6865.846055                          | 6750.5799                       | 6954.740716                | 7183.760689                | ElecStateLabel=X J=59 V=0                              | ElecStateLabel=X J=60 V=0                              |     |
| Redsh                                                                                                    | 6972.862238                          | 6855.7995                       | 7183.760689                | 7416.350337                | ElecStateLabel=X J=61 v=0                              | ElecStateLabel=X J=62 v=0                              |     |
|                                                                                                    | 7079.610215                          | 6960.7553                       | 7416.350337                | 7652.500715                | ElecStateLabel=X J=62 v=0                              | ElecStateLabel=X J=63 v=0                              |     |
|                                                                                                    | 7186.085817                          | 7065.4434                       | 7652.500715                | 7892.202736                | ElecStateLabel=X J=63 v=0                              | ElecStateLabel=X J=64 v=0                              |     |

# Export interactive parameters (and python-scripts, in dev)

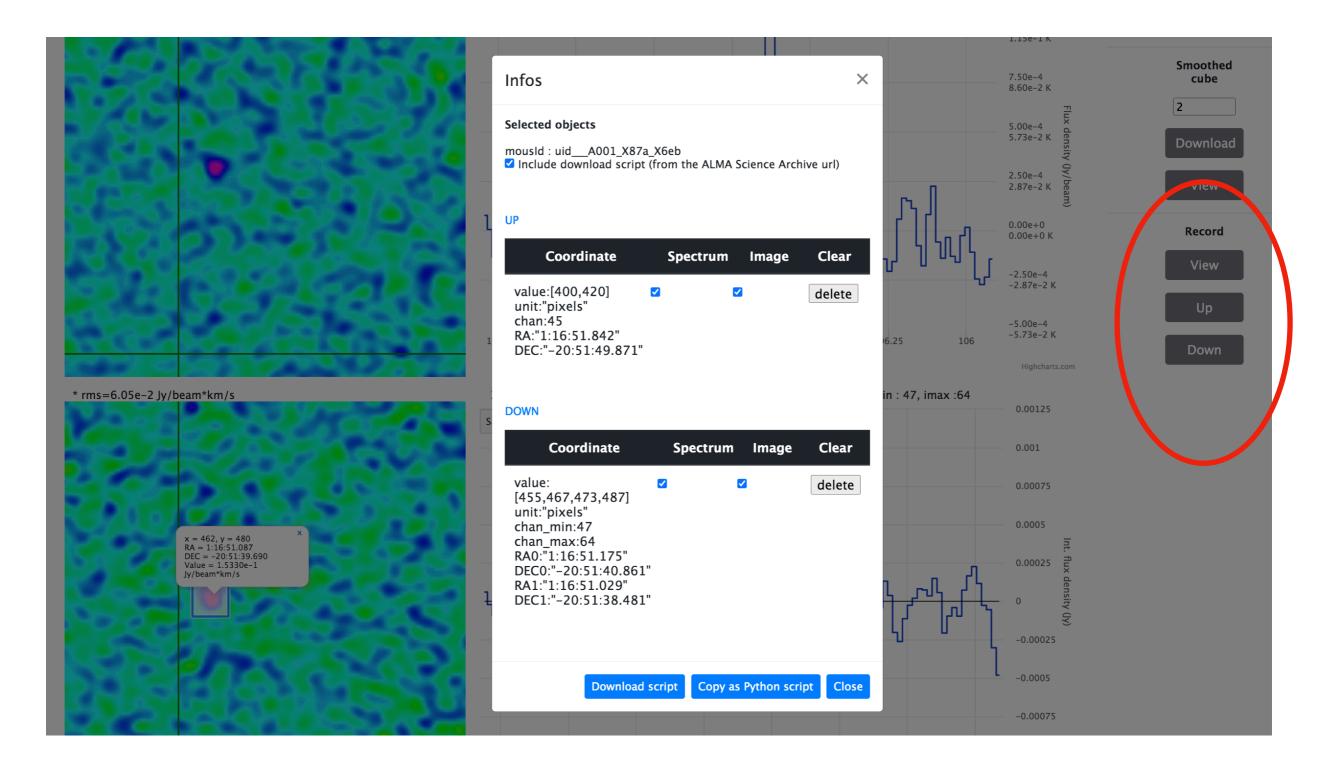

### YAFITS Help

Help

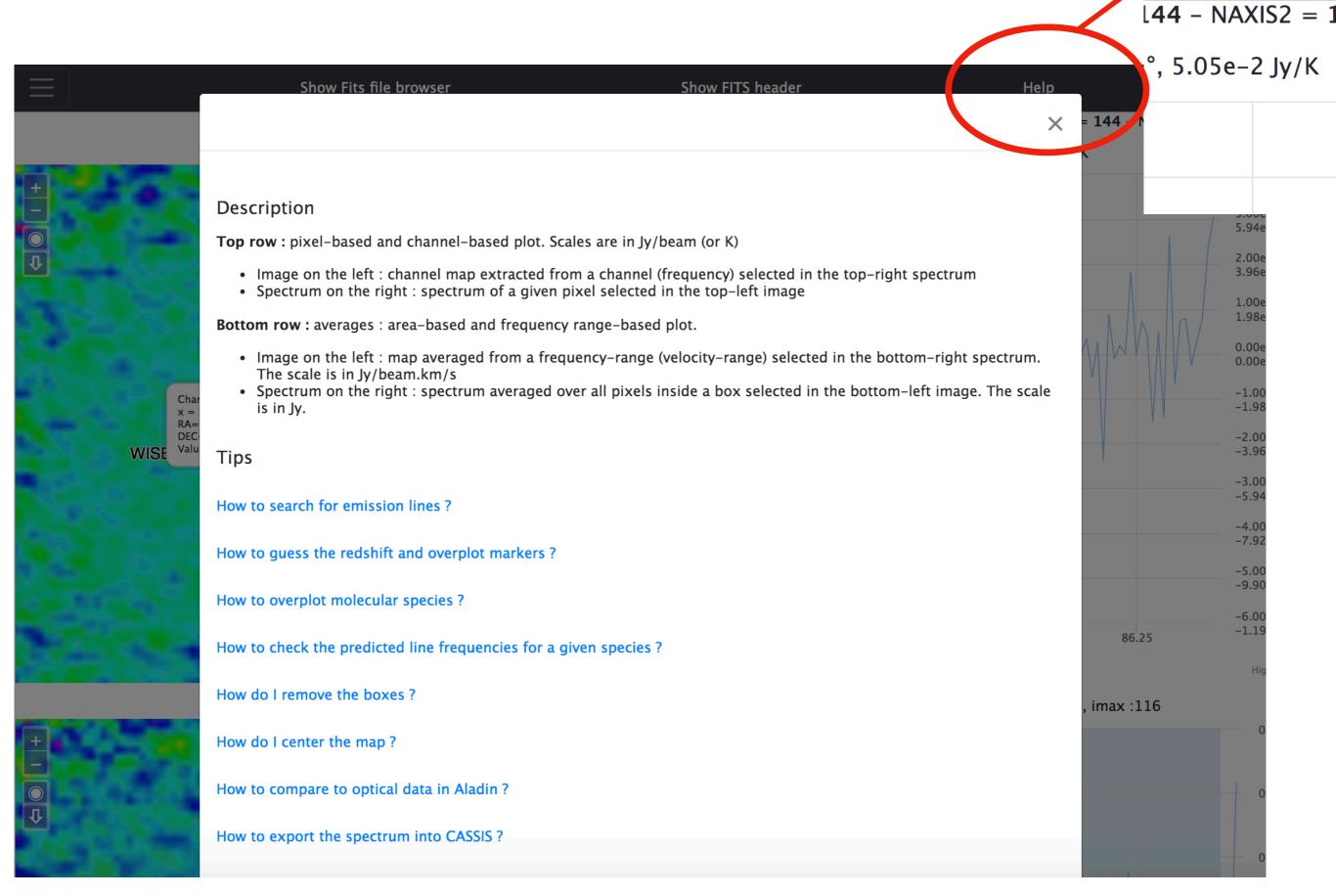

### YAFITS 2D

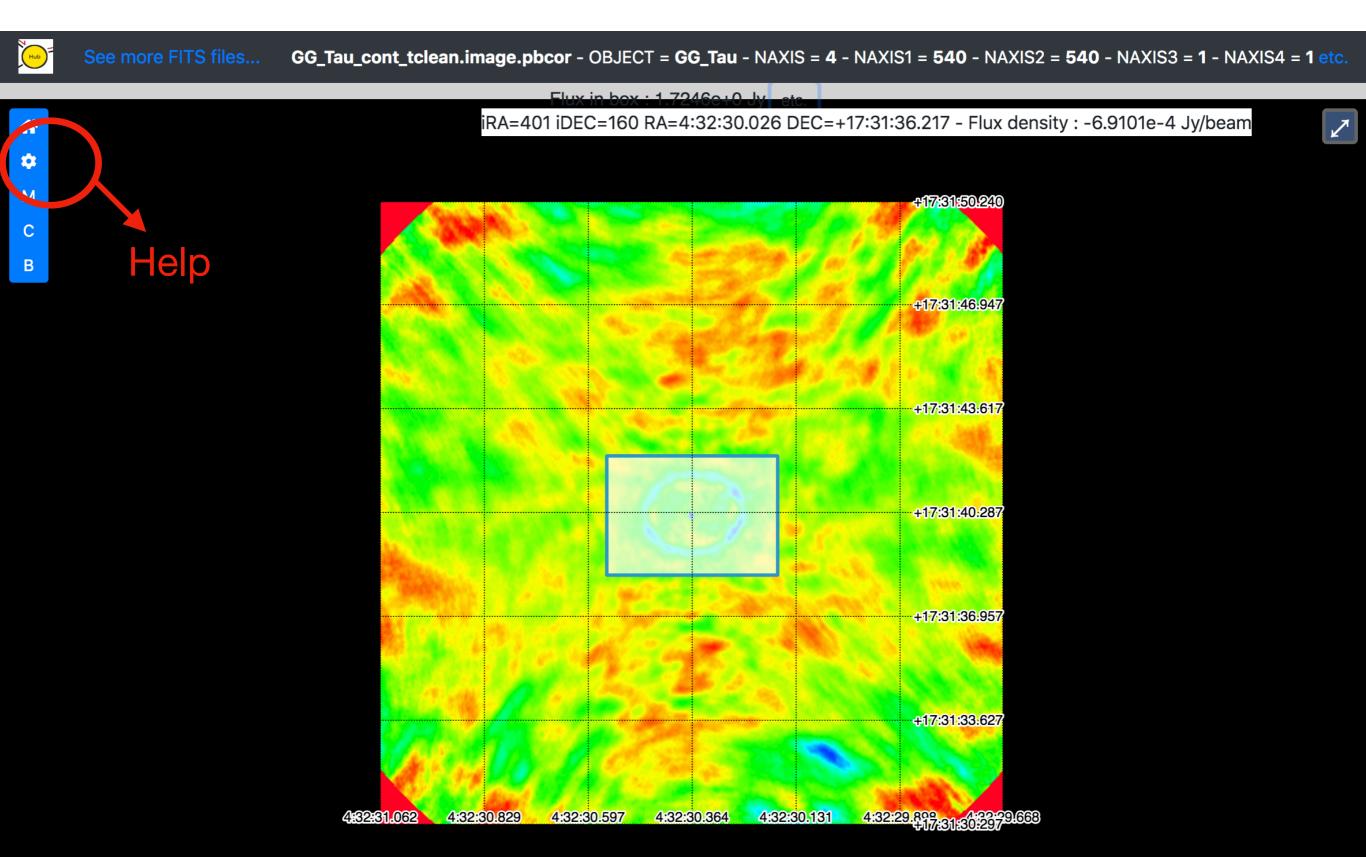

### YAFITS 2D

| Hub | See more FITS files | GG_Tau_cont | t tclean.image.pbcor - OBJECT = GG Tau - NAXIS = 4 - NAXIS1 = | = 540   | - NAXIS2 = <b>540</b> - NAXIS3 = <b>1</b> - NAXIS4                                                                                                    | l = <b>1</b> etc. |
|-----|---------------------|-------------|---------------------------------------------------------------|---------|----------------------------------------------------------------------------------------------------|-------------------|
|     |                     |             | Infos                                                         | ×       | -4.22.20.150 DEC - 17.01.50 570                                                                                                    |                   |
|     |                     |             |                                                               |         | =4:32:30.156 DEC=+17:31:53.570                                                                                                    |                   |
| *   |                     |             | Flux in box : 1.7246e+0 Jy                                    |         |                                                                                                    |                   |
| м   |                     |             |                                                               |         | 0.240                                                                                                    |                   |
| >   |                     |             | sum:1.7246e+0 Jy                                              |         |                                                                                                    |                   |
| 3   |                     |             | min:-2.3376e-3 Jy/beam                                        |         |                                                                                                    |                   |
|     |                     |             | max:1.2628e-2 Jy/beam<br>mean:1.3523e-3 Jy/beam               |         | 3.947                                                                                                    |                   |
|     |                     |             | stdev:1.6538e-3 Jy/beam                                       |         |                                                                                                    |                   |
|     |                     |             | numpix:15244 pixels (!=Nan)                                   |         | 1.6                                                                                                    |                   |
|     |                     |             | percentage of total number of pixels:5.2277e+0 %              |         | - 73                                                                                                    |                   |
|     |                     |             | boundingRect:216,196,103,148 pixels                           |         | 3.617                                                                                                    |                   |
|     |                     |             |                                                               |         | 14 24 A                                                                                                    |                   |
|     |                     |             |                                                               |         | STATE OF THE OWNER OF THE OWNER OWNER OF THE OWNER OF THE OWNER OF THE OWNER OF THE OWNER OF THE OWNER OWNER OWNER OF THE OWNER OWNER OWNER OWNER OWNER OWNER OWNER OWNER OWNER OWNER OWNER OWNER OWNER OWNER OWNER OWNER OWNER OWNER OWNER OWNER OWNER OWNER OWNER OWNER OWNER OWNER OWNER OWNER OWNER OWNER OWNER OWNER OWNER OWNER OWNER OWNER OWNER OWNER OWNER OWNER OWNER OWNER OWNER OWNER OWNER OWNE |                   |
|     |                     |             |                                                               |         | 0:287                                                                                                    |                   |
|     |                     |             |                                                               |         |                                                                                                    |                   |
|     |                     |             |                                                               |         |                                                                                                    |                   |
|     |                     |             |                                                               |         | 6.957                                                                                                    |                   |
|     |                     |             |                                                               |         |                                                                                                    |                   |
|     |                     |             |                                                               |         |                                                                                                    |                   |
|     |                     |             |                                                               |         |                                                                                                    |                   |
|     |                     |             |                                                               |         | 3.627                                                                                                    |                   |
|     |                     |             | Copy as JSON Clo                                              | ose     |                                                                                                    |                   |
|     |                     |             |                                                               | C N     |                                                                                                    |                   |
|     |                     | 46261.      | 062 4:32:30.829 4:32:30.597 4:32:30.364 4:32:30.131 4:32:29.8 | 17:31:8 | 42279.663                                                                                                    |                   |

# YAFITS 2D and 3D Gnomonic

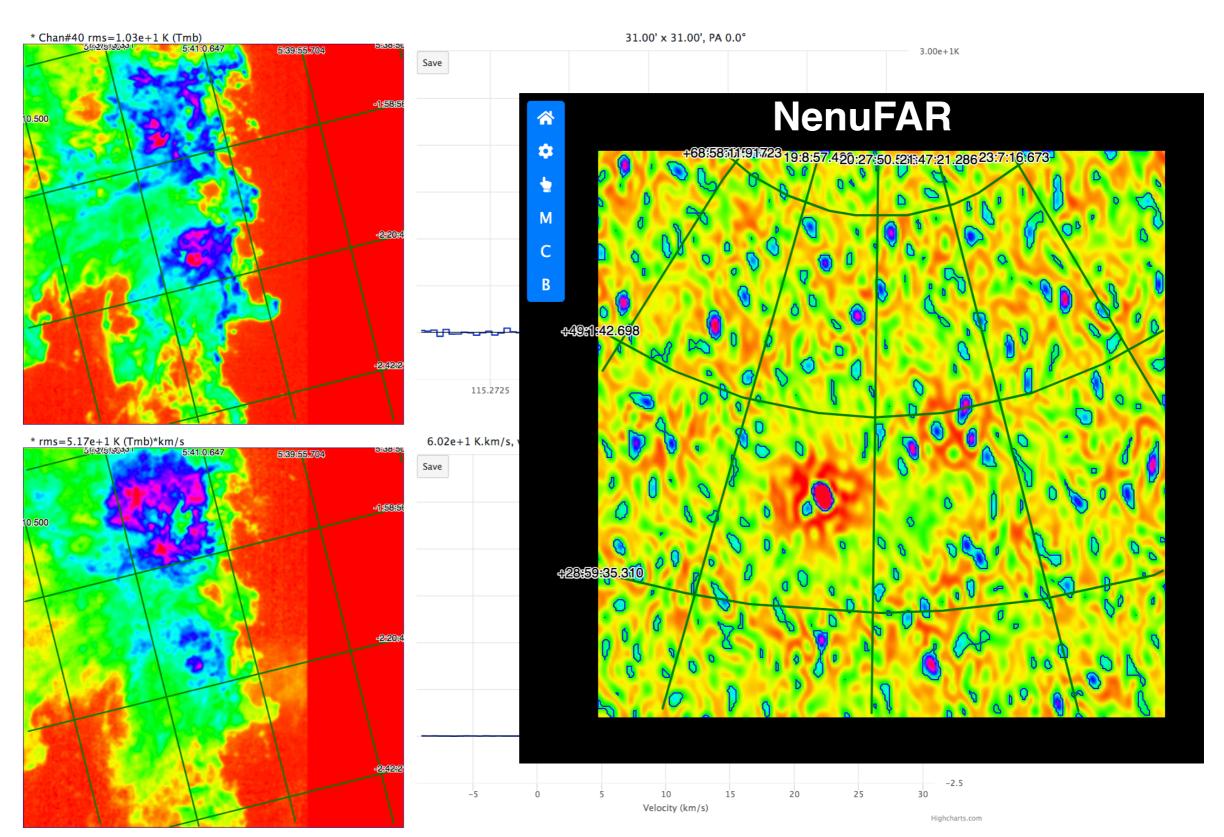

### Architecture, Technical aspects, Development environment, Install

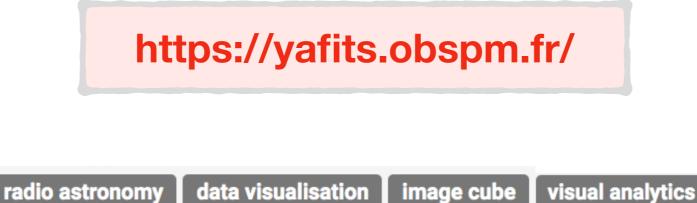

DOI 10.5281/zenodo. 3696974

• Deployed inside Docker - No dependences - Easy configuration (PATH)

- Uses external libraries : Highcharts (spectra) and Openlayers (Images)
- Same as included in ARTEMIX but just need a file-system with FITS file
- Designed for radio-astronomy datacubes
- Tested with ALMA, NOEMA data, but also MUSE and SITELLE,

| artemix > yafits                                                 |                                                                                                    |                   |                                                                                                    |
|------------------------------------------------------------------|----------------------------------------------------------------------------------------------------|-------------------|----------------------------------------------------------------------------------------------------|
| Y yafits  Project ID: 1302                                       |                                                                                                    | r Star 0 ¥ Fork 0 | YAFITS                                                                                                    |
| Yet Another FITS viewer. This project                            | Tag № 232.2 MB Files 🔁 274.6 MB Storage 🚀 1 Release<br>allows to browse remotely in a WEB browser a collection of FITS files and<br>or goview ( part of GILDAS software), it adds the "remote" dimension. | d visualize their |                                                                                                    |
| master v yafits / + v                                            | History Find file Web IDE                                                                                                    | Clone ~           | On GitLab                                                                                                    |
| Merge branch 'develop' into 'm<br>Moreau Nicolas authored 25 mir | aster' ••••<br>nutes ago                                                                                                    | 84f9f593 🛱        | DME.md                                                                                                    |
| README Add LICENSE Configure Integrations                        | Add CHANGELOG Add CONTRIBUTING                                                                                                    | E Set up CI/CD    | AFITS<br>• Docker's choice                                                                                                    |
| Name                                                             | Last commit                                                                                                    | Last update       | Architecture     Requirements     Getting the source code                                                                                                    |
| docker-composers                                                 | Added the material in order to add the acc                                                                                                    | 1 month ago       | Before building the images composition     Adapt the configuration file                                                                                                    |
| notebooks                                                        | Added the magic to obtain the plot widget                                                                                                    | 1 year ago        | Customize the Welcome message file     Building the images composition                                                                                                    |
| Spectro                                                          | Improve importation script when reloading                                                                                                    | 2 months ago      | <ul> <li>Running the images compositions in containers</li> <li>Using yafits control script</li> </ul>                                                                                                    |
| 🖿 yafitss                                                        | Changes Dockerfile after dataManager ha                                                                                                    | 2 weeks ago       | Browsing available files     can be depicted as follows :     Searching in available files                                                                                                    |
| 🖿 yafitsv                                                        | Uses properly formatted symbols for Hub                                                                                                    | 26 minutes ago    | Technical details     Account considerations                                                                                                    |
| 👉 .dockerignore                                                  | add the project yafitsv and create docker                                                                                                    | 2 years ago       | Data files organization     Files considerations.                                                                                                    |
| LICENSE-3RD-PARTY.txt                                            | add link to highcharts shop page                                                                                                    | 1 year ago        | FITS files.     FILes     files                                                                                                    |
| M+ README.md                                                     | Update readme                                                                                                    | 2 weeks ago       | LOG files.     yafitss Python modules dependencies                                                                                                    |
| 🖆 docker-compose.yml                                             | Removed the unneeded environment varia                                                                                                    | 1 week ago        | yafitss documentation     link between romeo and juliette                                                                                                    |
| 🚭 fs2sqlite.py                                                   | Removed import constants module and fix                                                                                                    | 2 weeks ago       | s root or sudo on juliette spectro data                                                                                                    |
| 🕒 yafits                                                         | Removes orphans containers before startup                                                                                                    | 1 month ago       | FITS                                                                                                    |
| yafits.bashrc.dist                                               | Added the env var YAFITS_SQLITE_MAXR                                                                                                    | 2 weeks ago       | nother FITS viewer This project allows to browse remotely in a WEB navigator a collection of FITS files to visualize and to study their nt. Inspired from tools like ds9 or goview ( part of GILDAS software), it adds the "remote" dimension.                                                                                                    |
|                                                                  |                                                                                                    | D                 | Docker's choice                                                                                                    |
|                                                                  |                                                                                                    | Aft<br>be         | er an initial phase where the project was built as a set of applications running on a (possibly virtual ) machine in a classical way, it's<br>en decided to package those applications in a Docker container mostly to ease the distribution and the installation of the product.                                                                                                    |
| <b>Repository Analytics</b>                                      |                                                                                                    |                   | Docker images :                                                                                                    |
| Programming languages                                            | used in this repository                                                                                                    |                   | to to the addition equests outer that hangeling in the minorement of historic cubic of historic cubic cubic cubic |
| Measured in bytes of code. Excludes                              |                                                                                                    |                   | ich actually performs all the hard work with FITS files ( browsing, loading in memory,<br>a a serie of REST APIs                                                                                                    |
| 70                                                               |                                                                                                    |                   | ches spectroscopy data in a mongo database and sends results as JSON files<br>copic data in the mongo container. It is only used in case spectroscopic data are                                                                                                    |
| 60                                                               |                                                                                                    |                   |                                                                                                    |
| 50                                                               |                                                                                                    |                   |                                                                                                    |
| 60 40                                                            |                                                                                                    |                   | Requirements                                                                                                    |
| 20                                                               |                                                                                                    |                   | Have the applications docker (https://docs.docker.com/install/) and docker-compose (https://docs.docker.com/compose/install/)                                                                                                    |
| 10                                                               |                                                                                                    |                   | available on the host where you plan to deploy the project.<br>If your operating system is Linux please check that your docker's installation has been done completely and in particular that the post-                                                                                                    |
| 0 JavaScript                                                     | HTML Jupyter Notebook                                                                                                    | CSS               | Python         installation steps have not been neglected. It's mandatory if you want to manage Docker as a non-root user, see           Python         https://docs.docker.com/install/linux/linux-postinstall/                                                                                                    |
|                                                                  | Used programming language                                                                                                    |                   |                                                                                                    |

Even if it's a not a requirement, having the Docker management and monitoring tool portainer (https://www.portainer.io/) installed is indiscutably a bonus.

### **Documentation for developers (in progress...)**

⊟ yafitss

Home Classes

FitsHeader

LinePlotter

Overlay

MarkerManager MarkersFactory

AbsToPixelConverter

PixelToAbsConverter PixelToDECConverter PixelToRAConverter Projection Slice SourceTable SpectroscopyFormatter

SpectroscopyQuery SpectroscopyUI ViewLinker

Global changeDatabase changeLinesGroup cmToK compute dataPaths dcmt deleteFeature disableSpectroMenu DMS2DecDeg enableSpectroMenu

aetLpLine getRadiusInDegrees hashCode HMS2DecDeg KToCm SAMPPublisher separation setOnHubAvailability setOnHubAvailability2D

shift togaleSpectroMenu unshift

#### Javadoc for javascript

#### Class: AbsToPixelConverter

#### AbsToPixelConverter(crpix1, cdelt1, crpix2, cdelt2, projection)

new AbsToPixelConverter(crpix1, cdelt1, crpix2, cdelt2, projection)

| Name       | Туре       | Description                                                                                         |
|------------|------------|----------------------------------------------------------------------------------------------------|
| crpix1     | integer    | the reference pixel along the first axis ( supposedly RA )                                          |
| cdelt1     | float      | the coordinate increment in radians at the reference point along the first axis ( supposedly RA )   |
| crpix2     | integer    | the reference pixel along the second axis ( supposedly DEC )                                        |
| cdelt2     | float      | the coordinate increment in radians at the reference point along the second axis ( supposedly DEC ) |
| projection | Projection | the instance of Projection deduced from the FITS header.                                            |

#### public/javascript/modules/utils.js, line 140 Source:

#### Methods

| Name | Туре  | Description               |
|------|-------|---------------------------|
| x    |       | right ascension in radian |
| у    | float | right ascention in radian |

Returns:

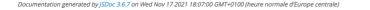

### Sphinx for python

| afits-documentation-python |                                                                                                    | View page source |
|----------------------------|----------------------------------------------------------------------------------------------------|------------------|
| h docs                     |                                                                                                    |                  |
| ENTS:                      | DataBlock module                                                                                               |                  |
| ;                          |                                                                                                    |                  |
| Block module               | class DataBlock.DataBlock(logger) [source]                                                                     |                  |
| Manager_michel module      | Bases: object                                                                                                  |                  |
| module                     | <b>RADECRangeInDegrees</b> () → <b>result.Result</b> [source]                                                  |                  |
| Wsgi module                |                                                                                                    |                  |
|                            | SAMP_DIR= '/home/partemix/dataroot/SAMP'                                                                       |                  |
|                            | addHeaderToFits(iRA, iDEC, iRA1, iDEC1, data_spectrum, spectrumUnit) [s                                        | ource]           |
|                            | <pre>classmethod convert_size(sizeInBytes) [source]</pre>                                                      |                  |
|                            | <b>createFITSImage</b> ( <i>iFREQ</i> , <i>iFREQ</i> 1, <i>typeImage</i> , <i>step</i> =1) [source]            |                  |
|                            | <pre>createFITSSliceImage0(iFREQ) → result.Result [source]</pre>                                               |                  |
|                            | createFITSSumSliceImage0( <i>iFREQ0</i> , <i>iFREQ1</i> ) → result.Result [source]                             |                  |
|                            | <b>createFits</b> ( <i>iRA</i> , <i>iDEC</i> ) → <b>result.Result</b> [source]                                 |                  |
|                            | createOneSlice( <i>iFREQ</i> , <i>Header</i> , <i>step</i> ) [source]                                          |                  |
|                            | <pre>createSmoothCube(nbox) [source]</pre>                                                                     |                  |
|                            | <pre>createSmoothCube0(nbox) → result.Result [source]</pre>                                                    |                  |
|                            | <pre>createSummedSlice(iFREQ0, iFREQ1, Header, step) [source]</pre>                                            |                  |
|                            | property creationTime                                                                                          |                  |
|                            | decs() → result.Result [source]                                                                                |                  |
|                            | $\label{eq:degToHMSDMS} degToHMSDMS(RAinDD, DECinDD) \rightarrow result.Result \qquad [source]$                |                  |
|                            | getAverage(iFREQ0=None, iFREQ1=None, iDEC0=None, iDEC1=None, iRA0=N<br>retFITS=False) → result.Result [source] | one, iRA1=None,  |

### Summary

- Service on-line. Latest stable version 2018 <u>http://artemix.obspm.fr</u> —> Remote Quick-Look access to ALMA science data products.
- Yafits : a Standalone version of the viewer : Yafits. Running inside Docker : simplified the installation procedure. No dependencies. Fast viewer based on Open Layers, interoperability via SAMP for spectra and images. Access to molecular databases via VAMDC. Overlay expected line frequencies
- 3. Project : visualisation of IRAM Large Program database (2022)
- 4. Project : Activités de prototypage "Visualization of SKA data with high volume of users and high amount of data »

#### **More e-Tools** Automated signal identification

Machine Learning for Radio-Astronomy MINERVA (SKA data Challenge 2) https://vmweblerma.obspm.fr/minerva/

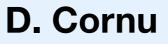

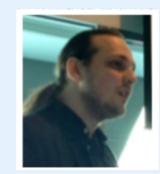

| Position | User         | Group         | Score    | Date                       |
|----------|--------------|---------------|----------|----------------------------|
| 1        | minerva      | MINERVA       | 23254.16 | 2021-07-31T22:08:25.716098 |
| 2        | forska       | FORSKA-Sweden | 22489.43 | 2021-07-14T05:29:44.394263 |
| 3        | sofia        | SoFiA         | 16822.24 | 2021-07-27T02:35:21.234327 |
| 4        | naoc-tianlai | NAOC-Tianlai  | 14416.02 | 2021-07-28T12:59:39.209828 |
| 5        | hi-friends   | HI-FRIENDS    | 13902.62 | 2021-07-31T20:39:01.416127 |
| 6        | epfl         | EPFL          | 8515.16  | 2021-07-31T20:30:40.569408 |
| 7        | spardha      | Spardha       | 5614.59  | 2021-07-30T13:54:14.229580 |
| 8        | starmech     | Starmech      | 2095.65  | 2021-07-31T15:42:40.105279 |
| 9        | jlrat        | JLRAT         | 1079.73  | 2021-07-31T18:13:38.347097 |
| 10       | coin         | Coin          | -1.76    | 2021-07-31T22:48:57.226716 |
| 11       | hiraxers     | HIRAXers      | -2.00    | 2021-07-15T10:55:52.222569 |
| 12       | shao         | SHAO          | -471.00  | 2021-07-31T16:14:46.451245 |

### Machine Learning - SKA

Identify and visualize the information in the data

2020-2024 : **MINERVA** (MachINe lEarning for Radioastronomy at the obserVatoire de pAris) <u>https://vm-lerma.obspm.fr/minerva/</u>

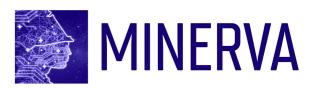

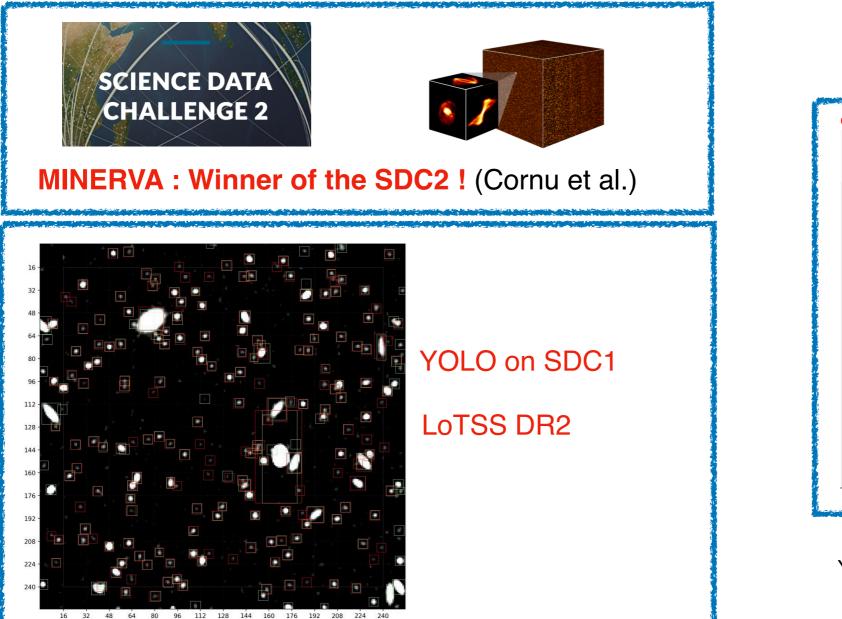

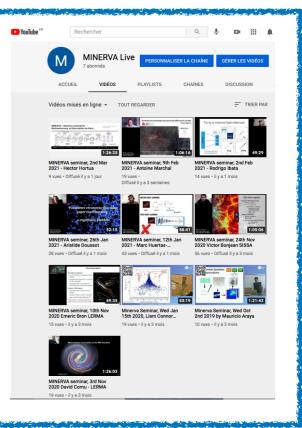

Youtube Channel (Subscribe)

#### https://astrotube.obspm.fr/w/3j9P8HP3rvc1WPEto76GGt

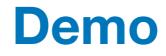

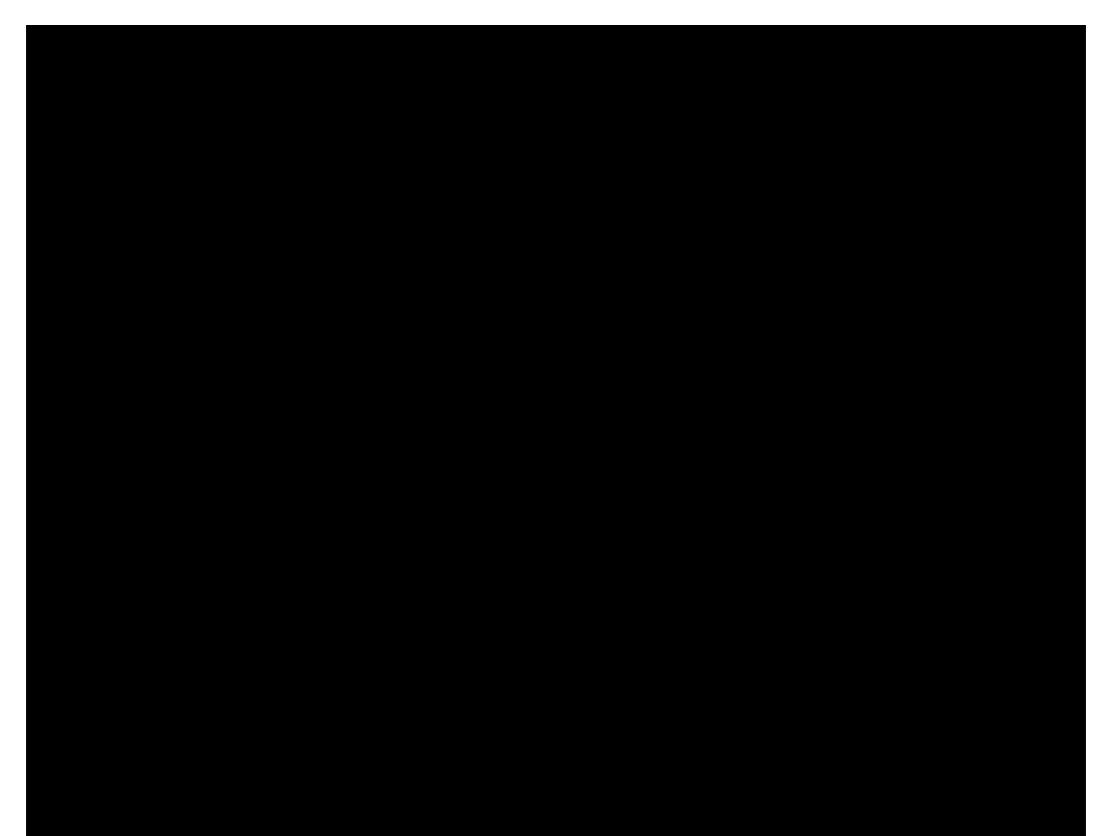